## Fichier:Stores - Updating Location Shelf Label.jpg

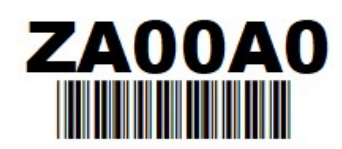

No higher resolution available.

[Stores\\_-\\_Updating\\_Location\\_Shelf\\_Label.jpg](https://stuga.dokit.app/images/e/ed/Stores_-_Updating_Location_Shelf_Label.jpg) (223 × 111 pixels, %le size: 9 KB, MIME type: image/jpeg) Stores - Updating Location Shelf Label

## File history

Click on a date/time to view the file as it appeared at that time.

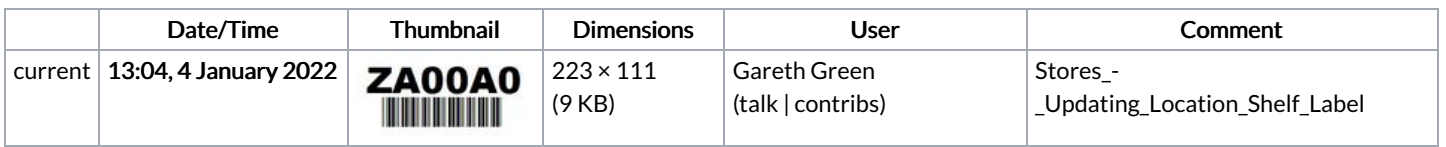

You cannot overwrite this file.

## File usage

The following page links to this file:

Stores - [Updating](https://stuga.dokit.app/wiki/Stores_-_Updating_Location) Location